# Shopify

Retour d'expérience sur une plateforme pour la vente de livres en ligne

Pierre de Mûelenaere 17/11/2020

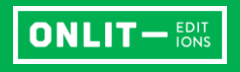

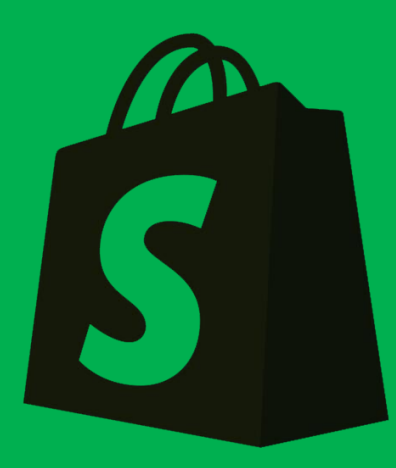

- 1. Qu'est-ce que Shopify ?
- 2. Quelques avantages
- 3. Vendre
- 4. Gérer
- 5. Promouvoir
- 6. Tarifs
- 7. Ressources en ligne

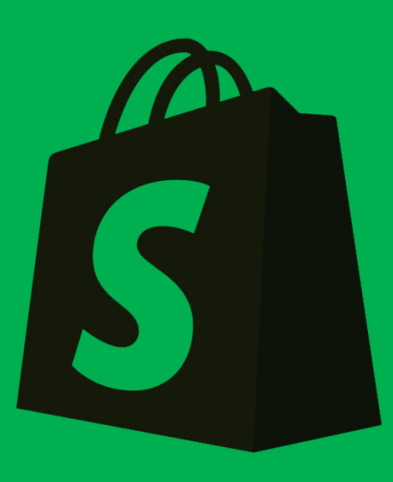

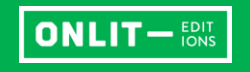

# Qu'est-ce que Shopify ?

- Une plate-forme de commerce électronique
- Créée en 2006 par trois Canadiens
- Plus de 1 000 000 boutiques en ligne
- Bientôt la votre ?

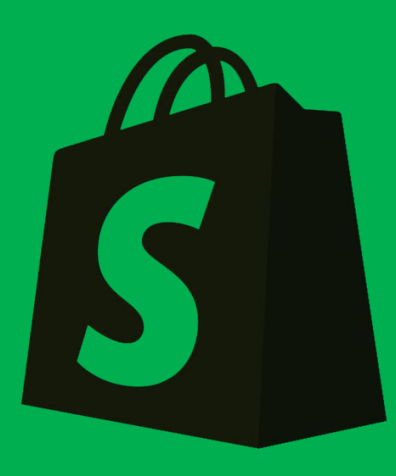

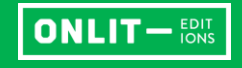

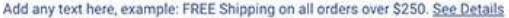

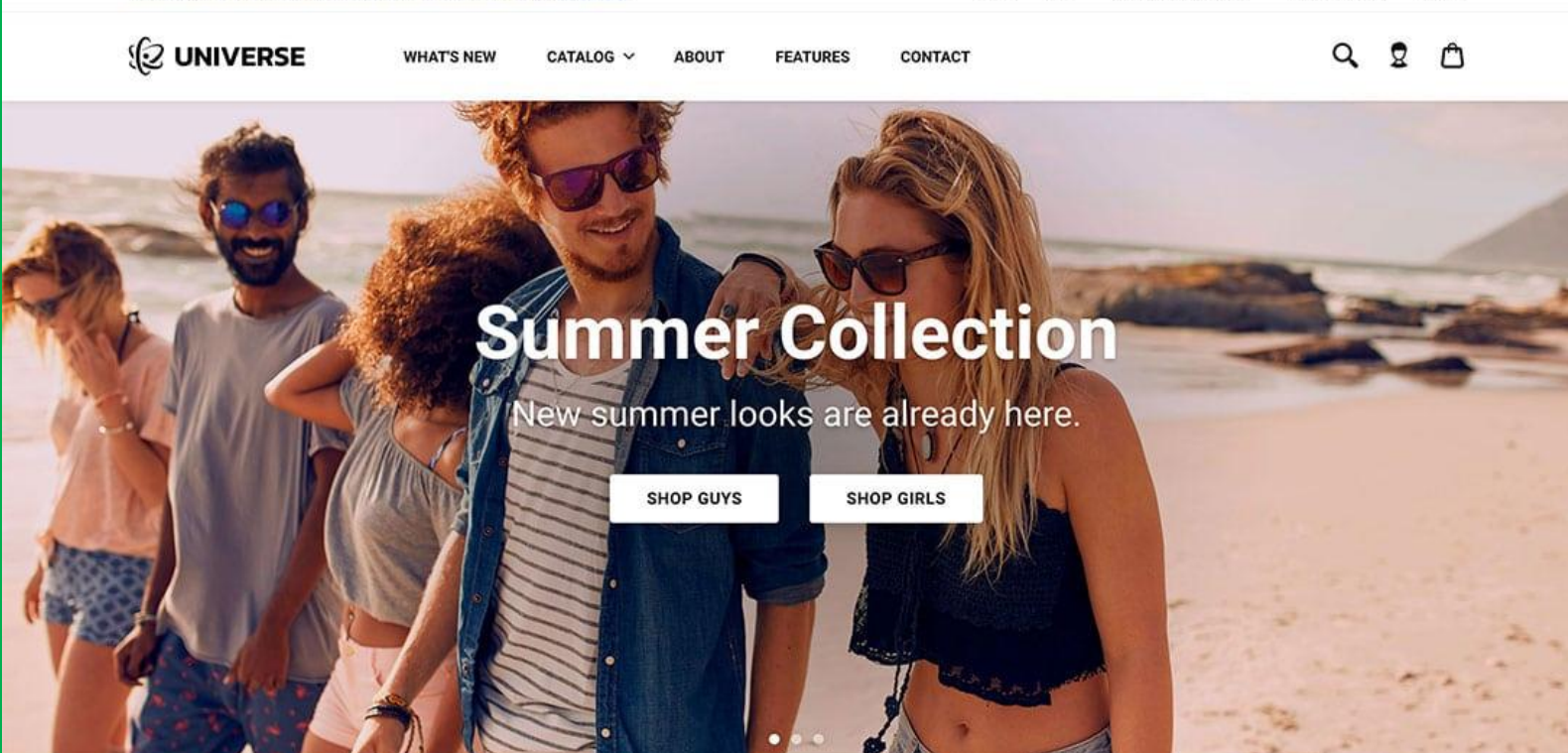

**FEATURED PRODUCTS** 

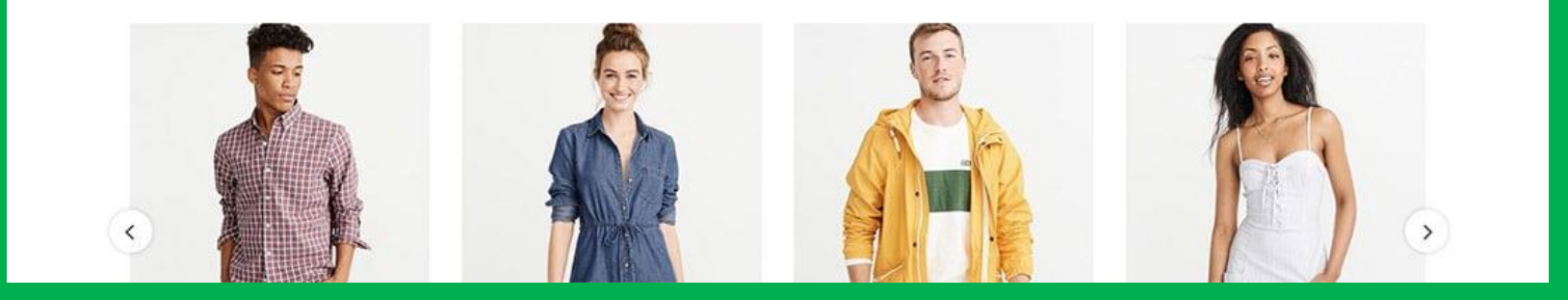

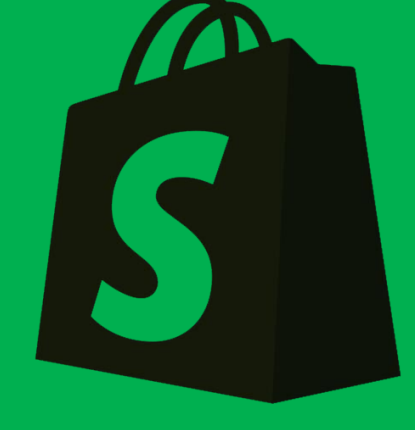

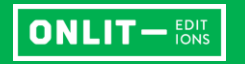

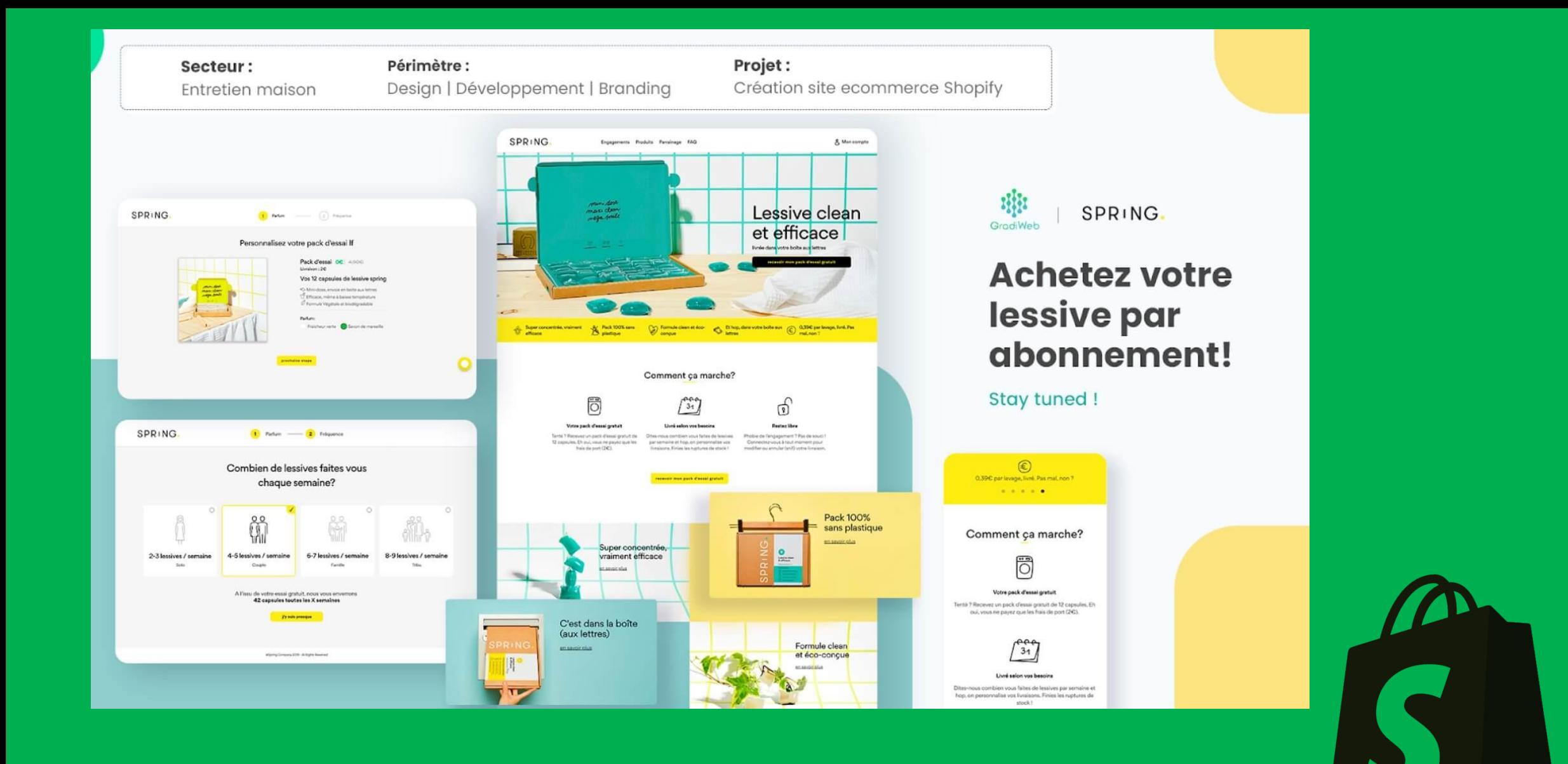

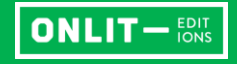

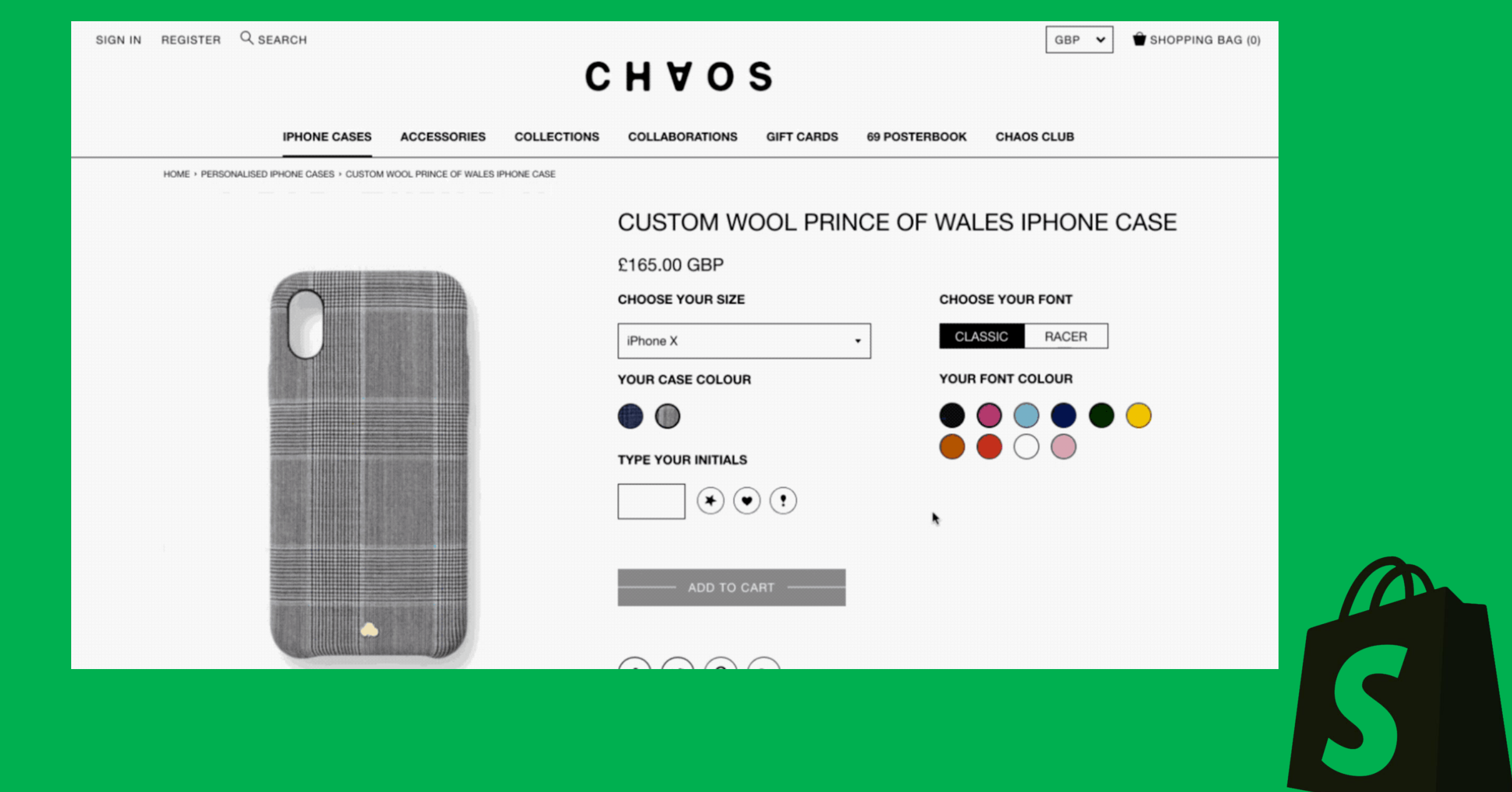

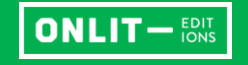

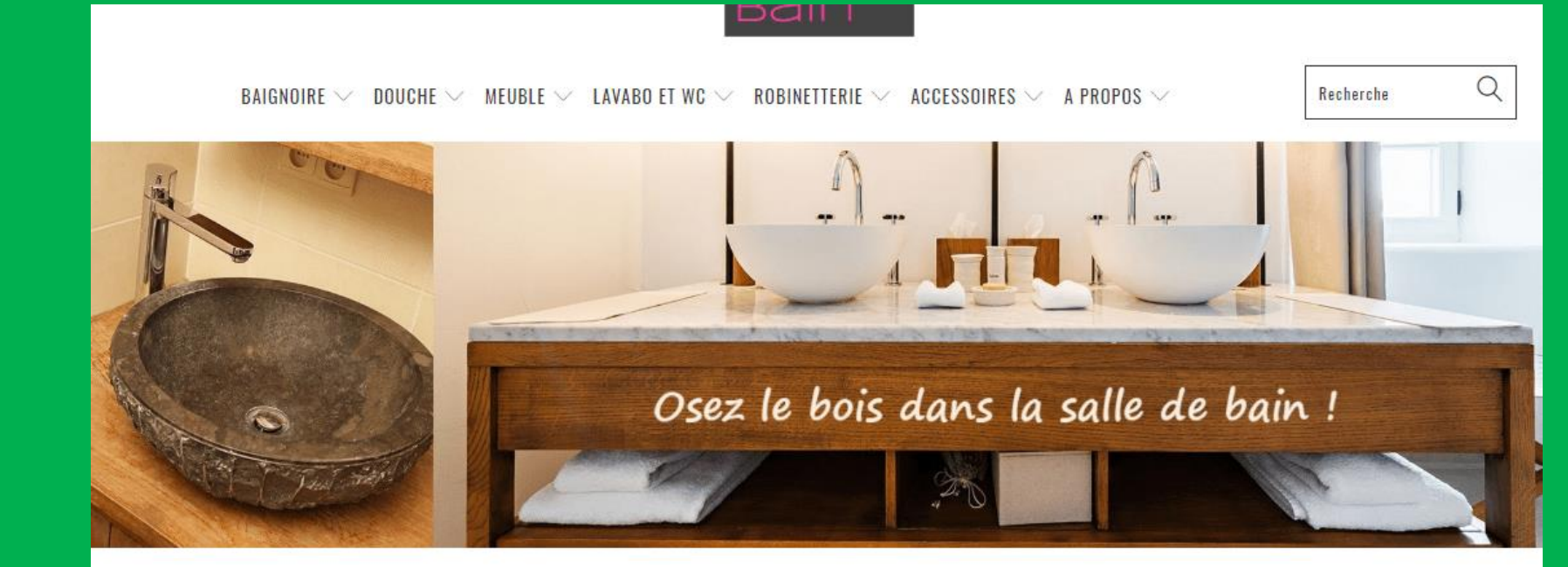

#### NOS PRODUITS PHARES

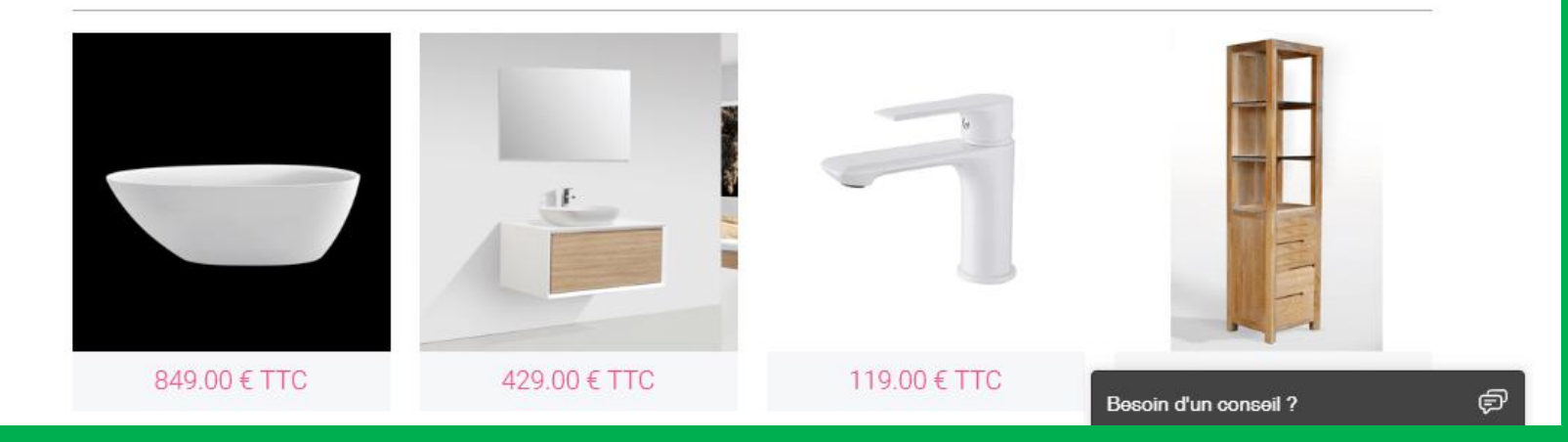

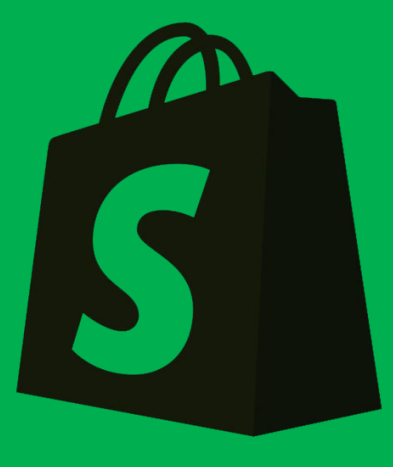

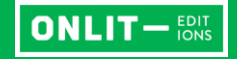

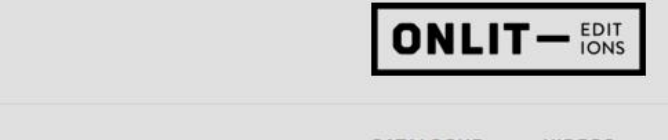

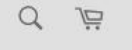

Compte

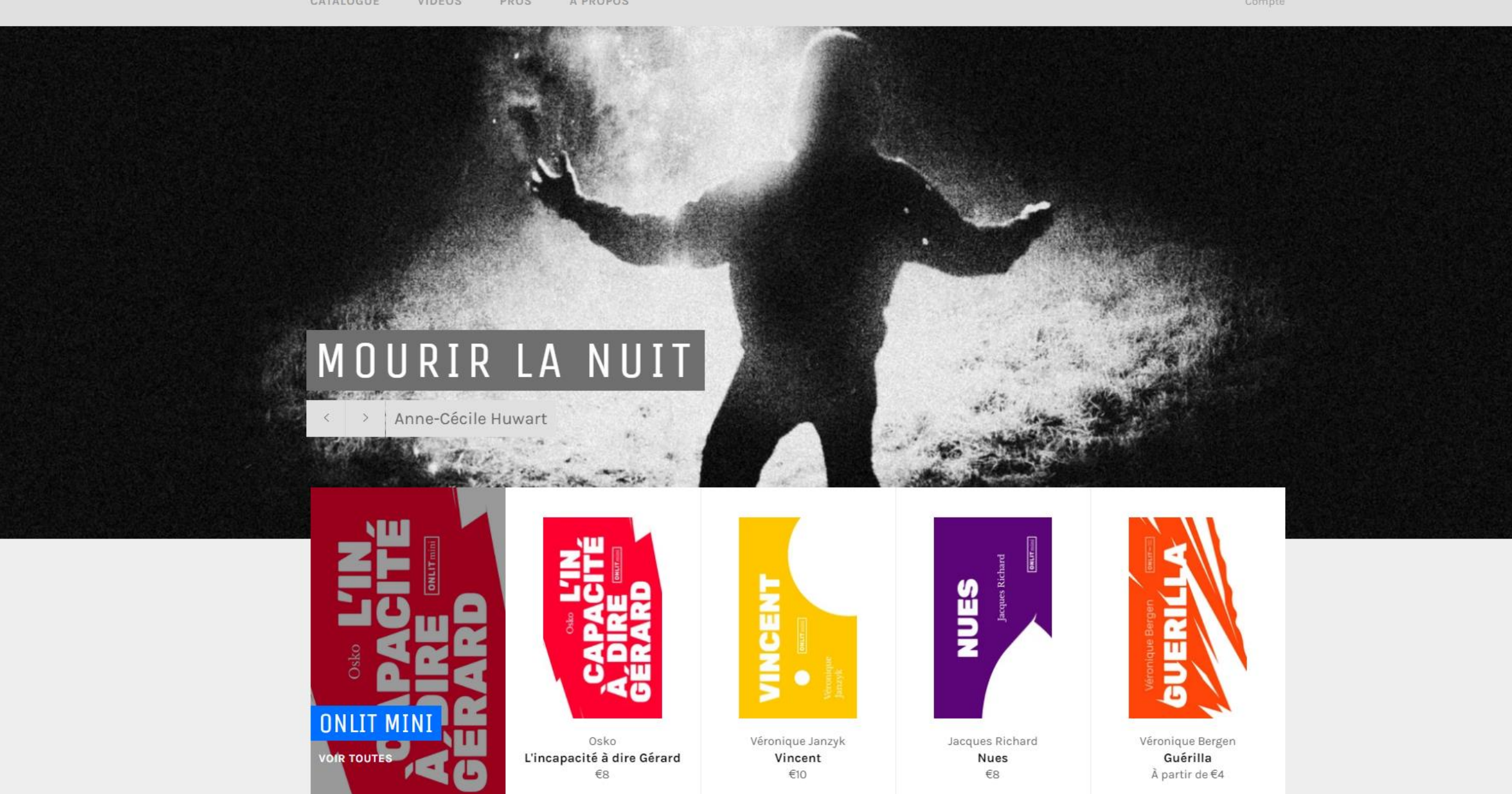

# Quelques avantages

- Un site de vente en ligne ET un site web « classique »
- Facile à gérer
- Facile à adapter à votre identité
- Modules de paiement simplifiés
- Pas de mise à jour logicielle ou autre
- Un site « liquide » qui s'adapte aux écrans de smartphones
- Plateforme disponible en français (shopify.fr)

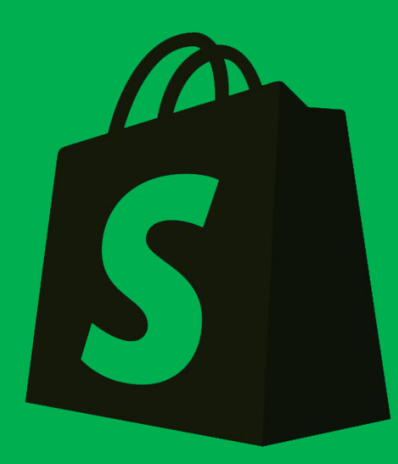

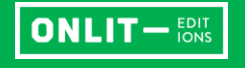

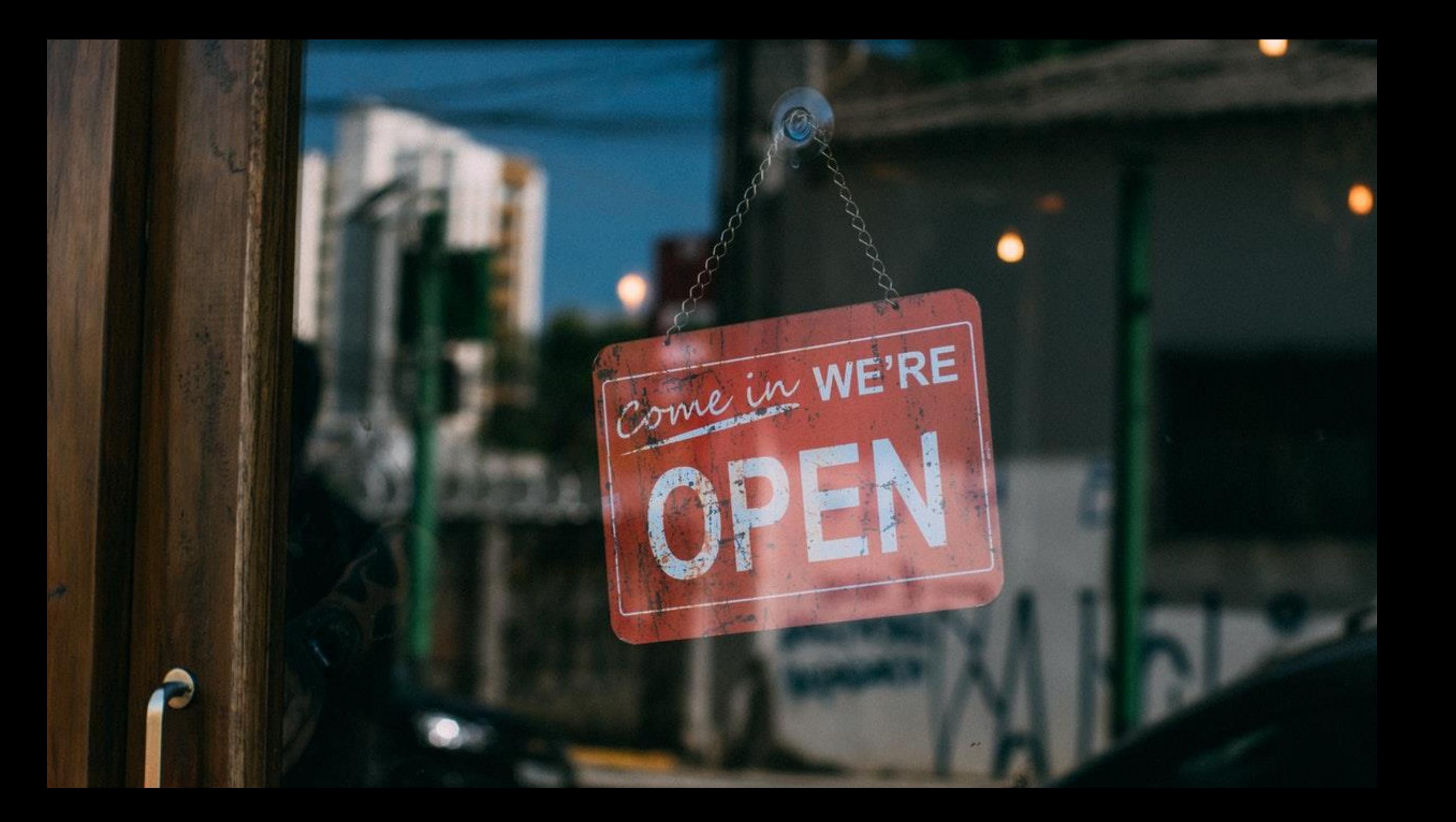

# Vendre : Boutique en ligne

- Plus de 100 « thèmes » professionnels
- Personnalisez votre boutique en ligne
- Votre propre nom de domaine
- Autant de produits et de collections qu'on le souhaite
- Une plateforme de blogging complète

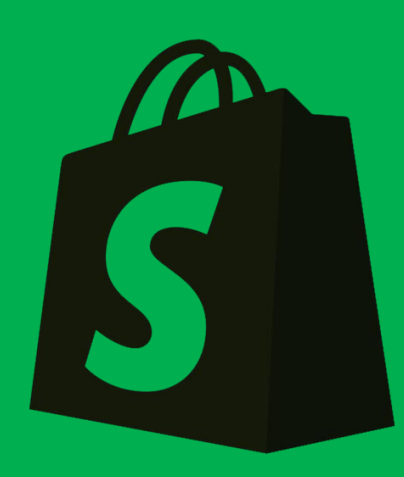

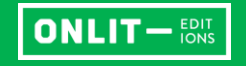

#### Trending this week

#### $\overline{\mathbf{q}}_{\text{max}}$ Simple.  $r_{\text{true}}$ Alexandr beer.  $\bar{r}_{\rm{new}}$  $_{\rm lens}$  $0.0000$  $\mu_{\rm HIR}$

**North** William Jades - 1<br>Br. 800-00 - Band 49

- And Well<br>At 200 M St President

Simple · Free

3 styles

statent

 $\mathbf{Y}$  to  $\boldsymbol{\beta}$ 

in Parks lists

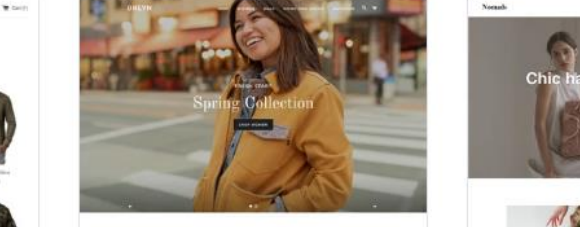

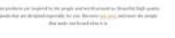

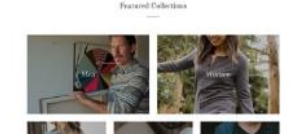

**Brooklyn** - Free 2 styles

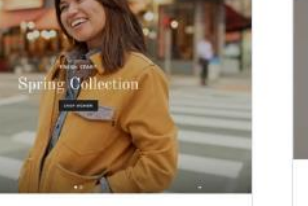

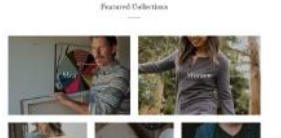

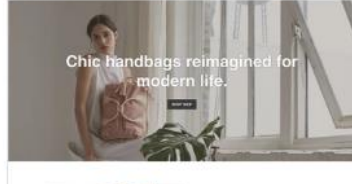

but they have that they

 $\alpha$   $\alpha$  .

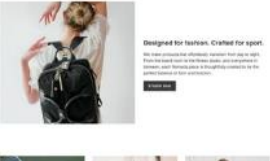

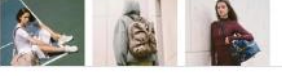

Debut · Free 2 styles

 $_{\rm Neaude}$ 

• Votre propre nom de domaine

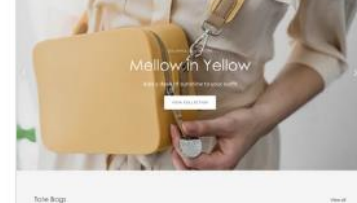

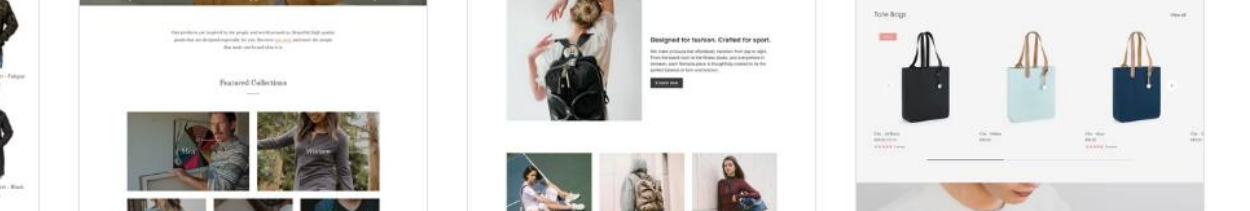

Showcase · \$180.00 USD 4 styles

#### See more

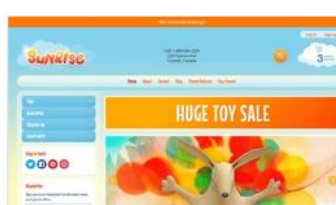

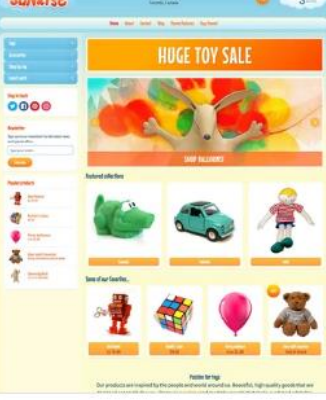

et de la produits de produits de produits de produits de produits de produits de produits de produits de produits de produits de produits de produits de produits de produits de produits de produits de produits de produits complète de la proposition de la proposition de la proposition de la proposition de la proposition de la proposition de la proposition de la proposition de la proposition de la proposition de la proposition de la propositi

Camp chair  $\textcircled{\scriptsize\Xi}$ 

Colors - \$180.00 USD 3 styles

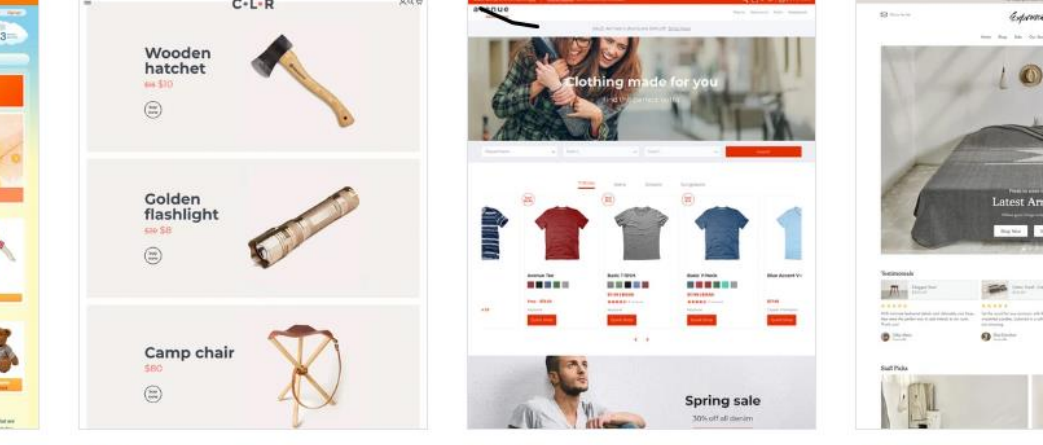

Avenue - \$180.00 USD 3 styles

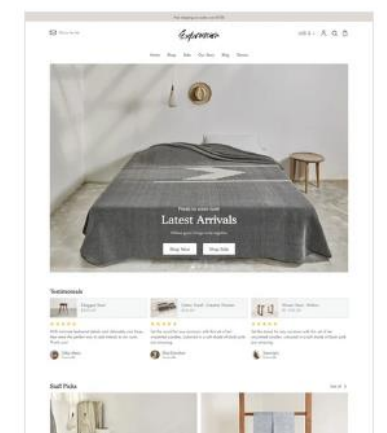

Expression - \$180.00 USD 4 styles

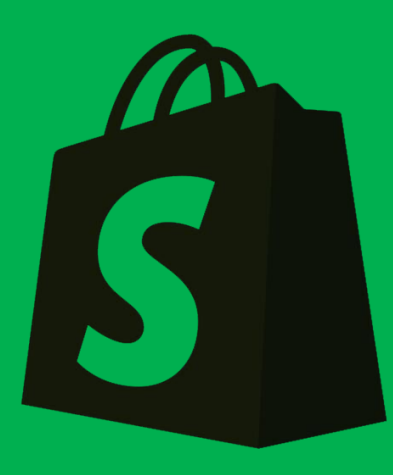

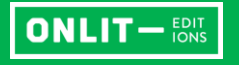

4 styles

**Sunrise** + \$160.00 USD

See more

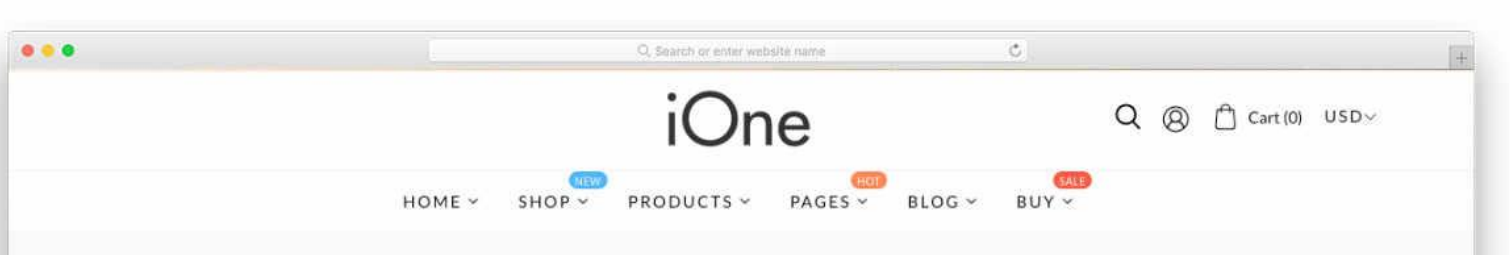

Home - News

**ABOUT ME** 

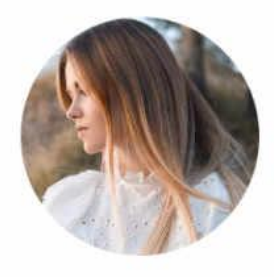

Shopify Theme. It is the most Flexible Shopify Theme with powerful shop that it will satisfy all your needs!

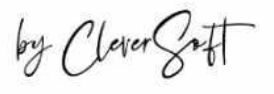

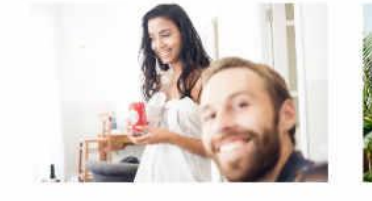

# Phuong Nguyen Duc APR 17, 2019 Phuong Nguyen Duc APR 17, 2019<br> **How To Be A Bride To** Our Wedding – Thailand Bound -

• Autority of the Country Product of the Country Product of the Countries.<br>• Autority of the product of the product of the product of the product of the any change you missed them, you cantion written on a pub sitting seco

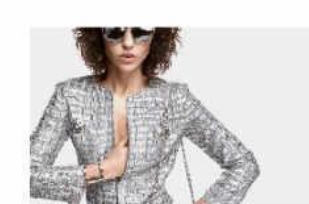

Tran Trong MAY 08, 2017

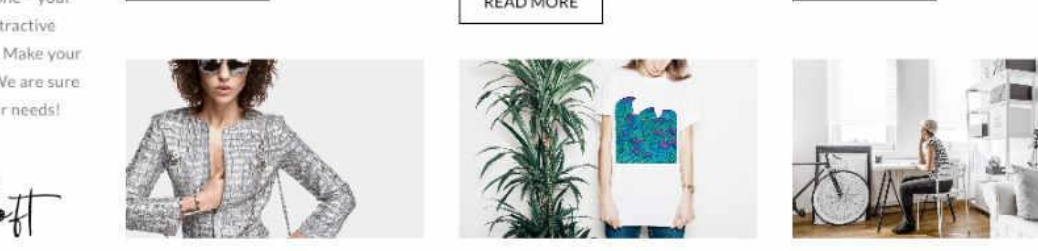

Tran Trong MAY 08, 2017

• Plus de 70 thèmes professionnels

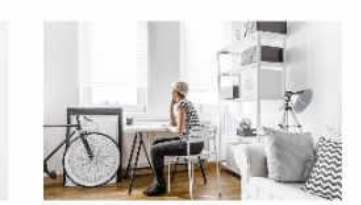

Tran Trong MAY 08, 2017

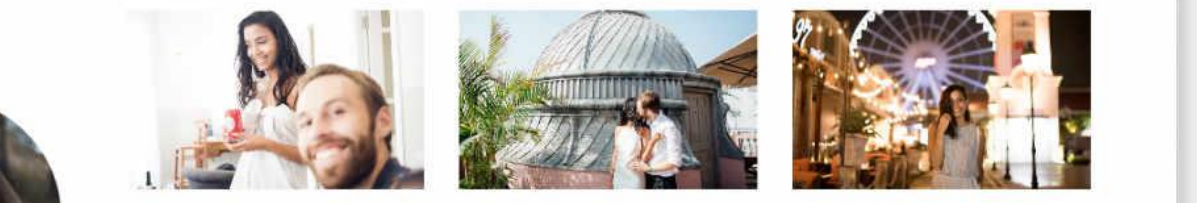

can read all... 
right outside of our Budapest Airbnb (me, I wasn't too excited to...)<br>
apartment and I...

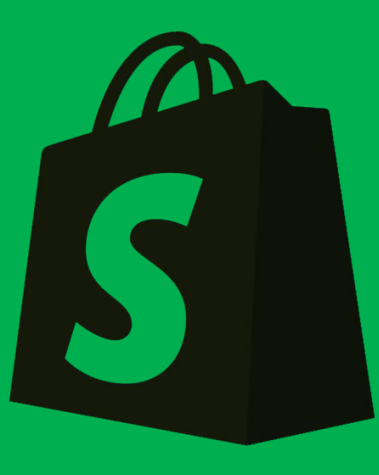

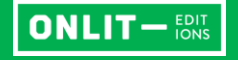

# Vendre : Produits

- Variantes de produits (papier, numérique, etc.)
- Organisation des produits (collections, auteurs)
- Images de produits (couverture, presse, etc.)
- Incrustation de vidéos sur les produits

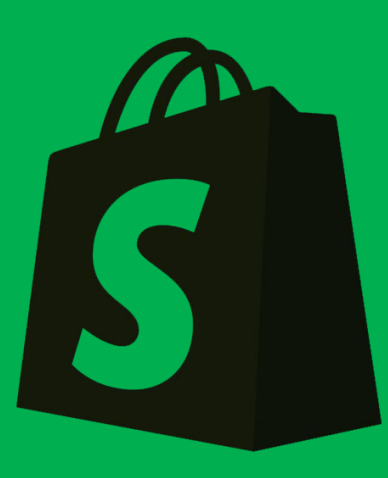

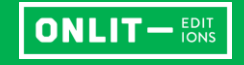

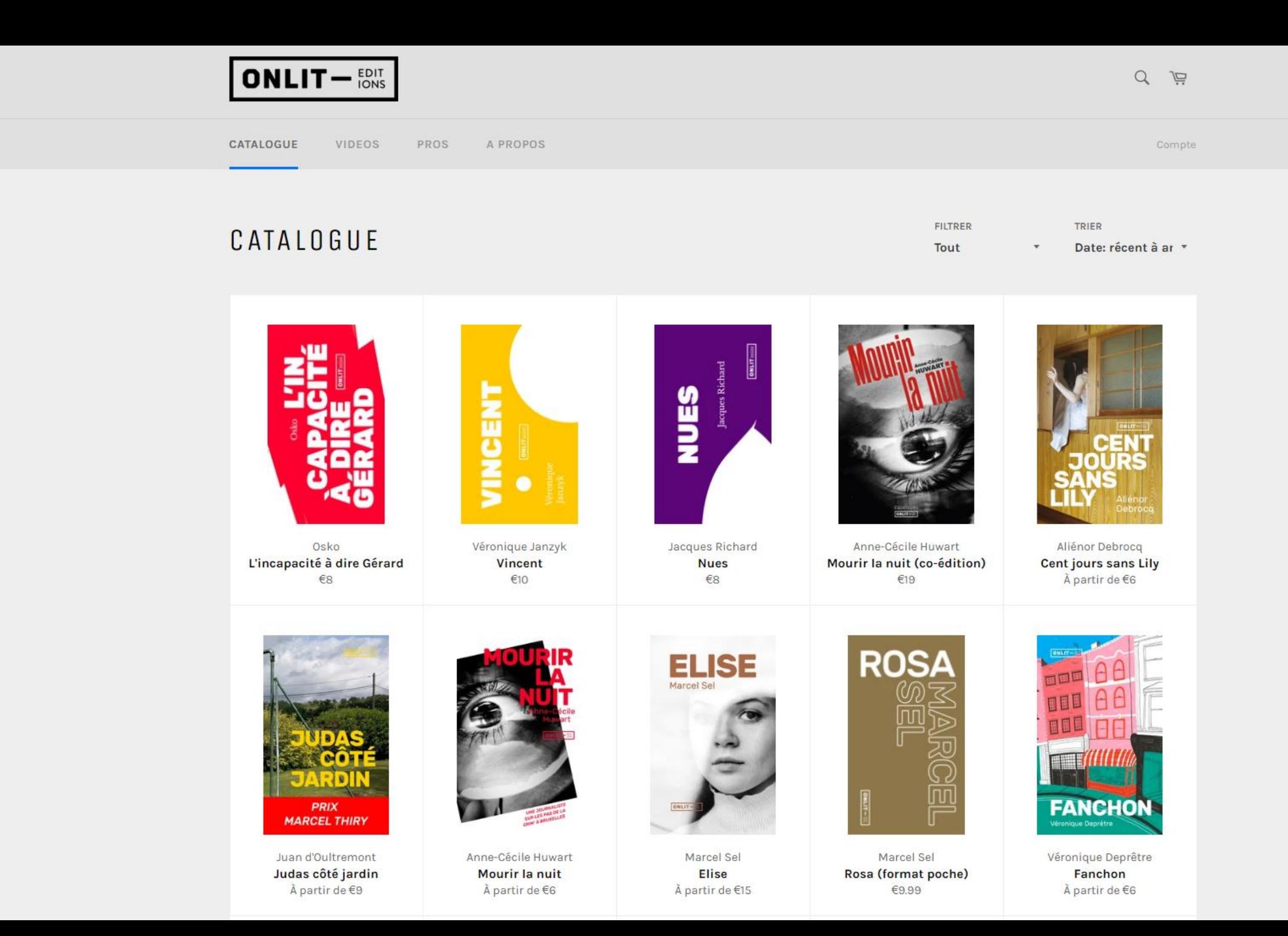

Vó

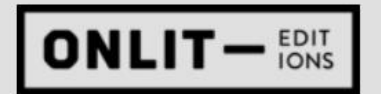

#### CATALOGUE A PROPOS **VIDEOS** PROS

Compte

高

 $\alpha$ 

Abonness

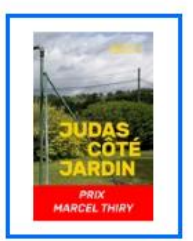

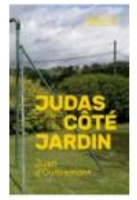

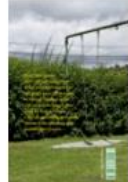

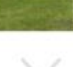

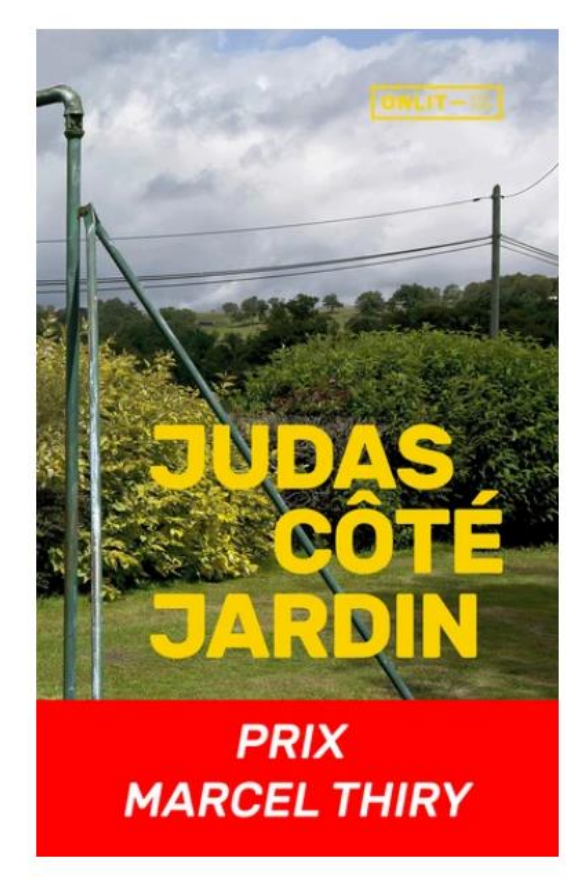

#### Juan d'Oultremont

### JUDAS CÔTÉ JARDIN

#### €19.00

Taxes incluses.

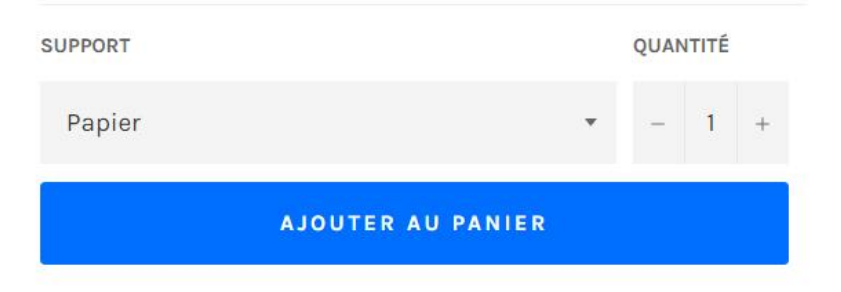

#### PRIX MARCEL THIRY 2020

« Pour faire simple, Judas côté jardin est le récit d'une méprise : entre 2 et 12 ans, Judas a cru que son père et Dieu ne faisaient qu'un. Pas un dieu au hasard. Non. Dieu. Le Seul. L'Unique. Celui du plafond de la chapelle Sixtine et des chansons du Golden Gate Quartet. »

À travers les péripéties du jardin familial, au fil des décennies, Judas revient sur les événements qui ont marqué son histoire. Tout en feignant de parler botanique, il aborde des sujets aussi variés que l'hérédité, l'art contemporain, le cancer du poumon ou la métaphysique du rock & roll. Entre Jardin d'Eden et Jardin des Oliviers, le roman glisse peu à peu de l'innocence vers la

# Vendre : Analyse de données

- Tableau de bord
- Rapports sur les produits
- Rapports de trafic et de sources référentes
- Exportation de rapports

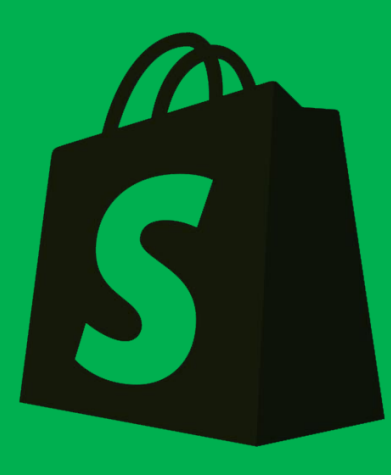

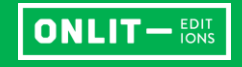

#### **Overview dashboard**

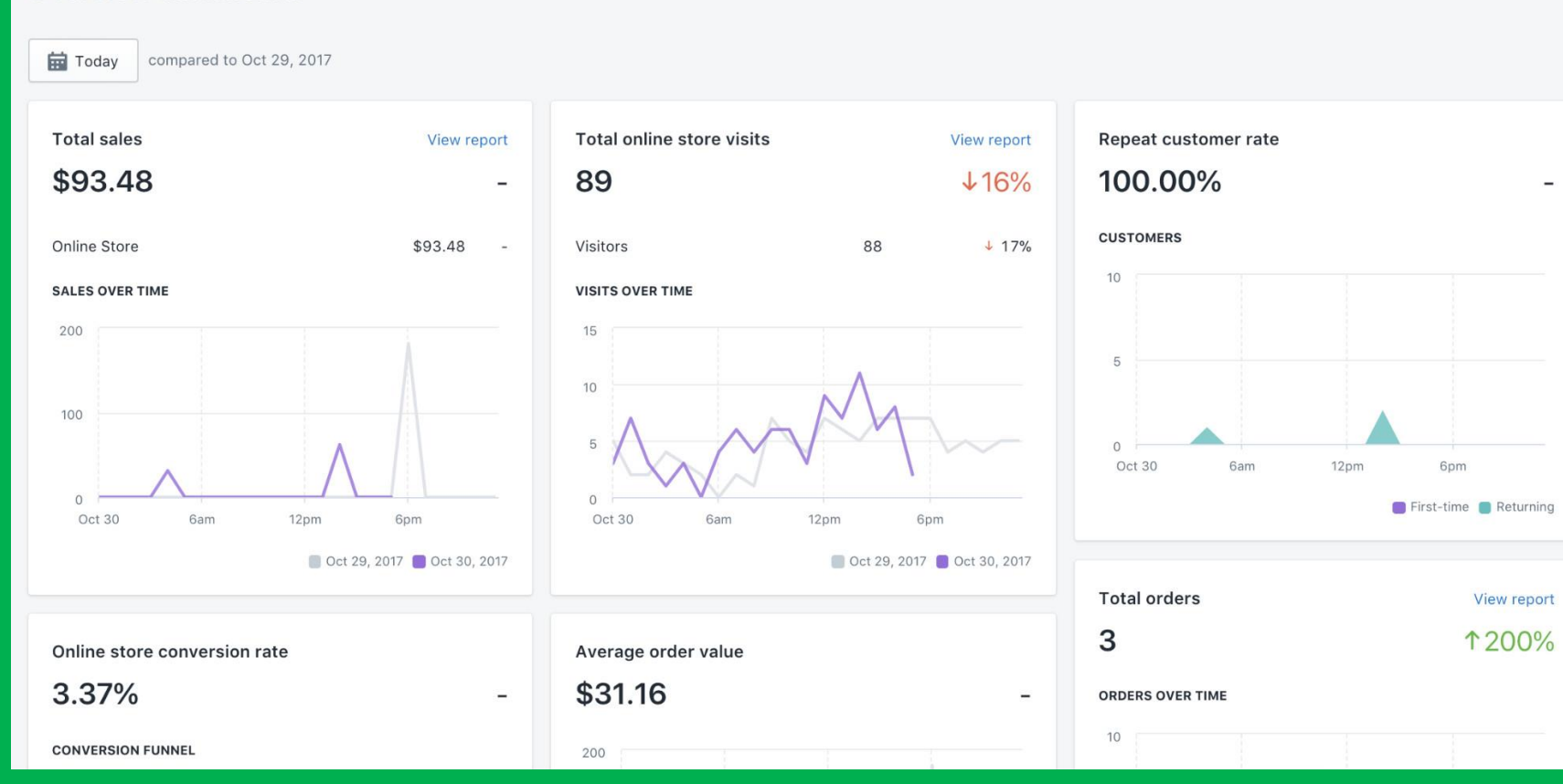

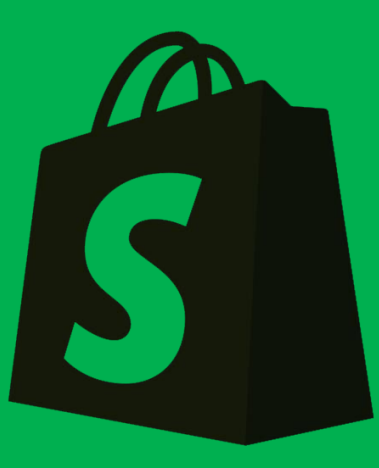

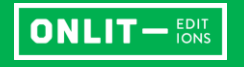

# Gérer

- Créez et mettez à jour vos produits
- Traitez les commandes, expédiez les produits
- Exercez votre activité où que vous soyez à l'aide d'un tableau de bord unique, disponible sur n'importe quel ordinateur ou mobile.
- Créez des accès spécifiques pour vos collaborateurs

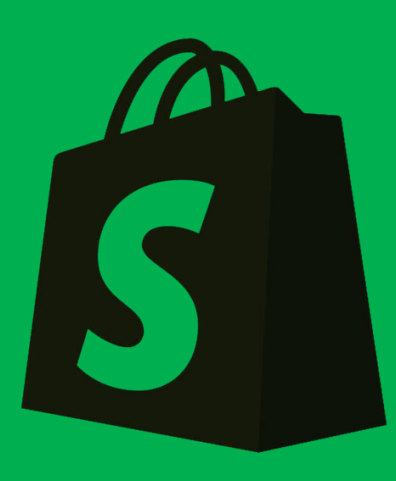

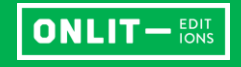

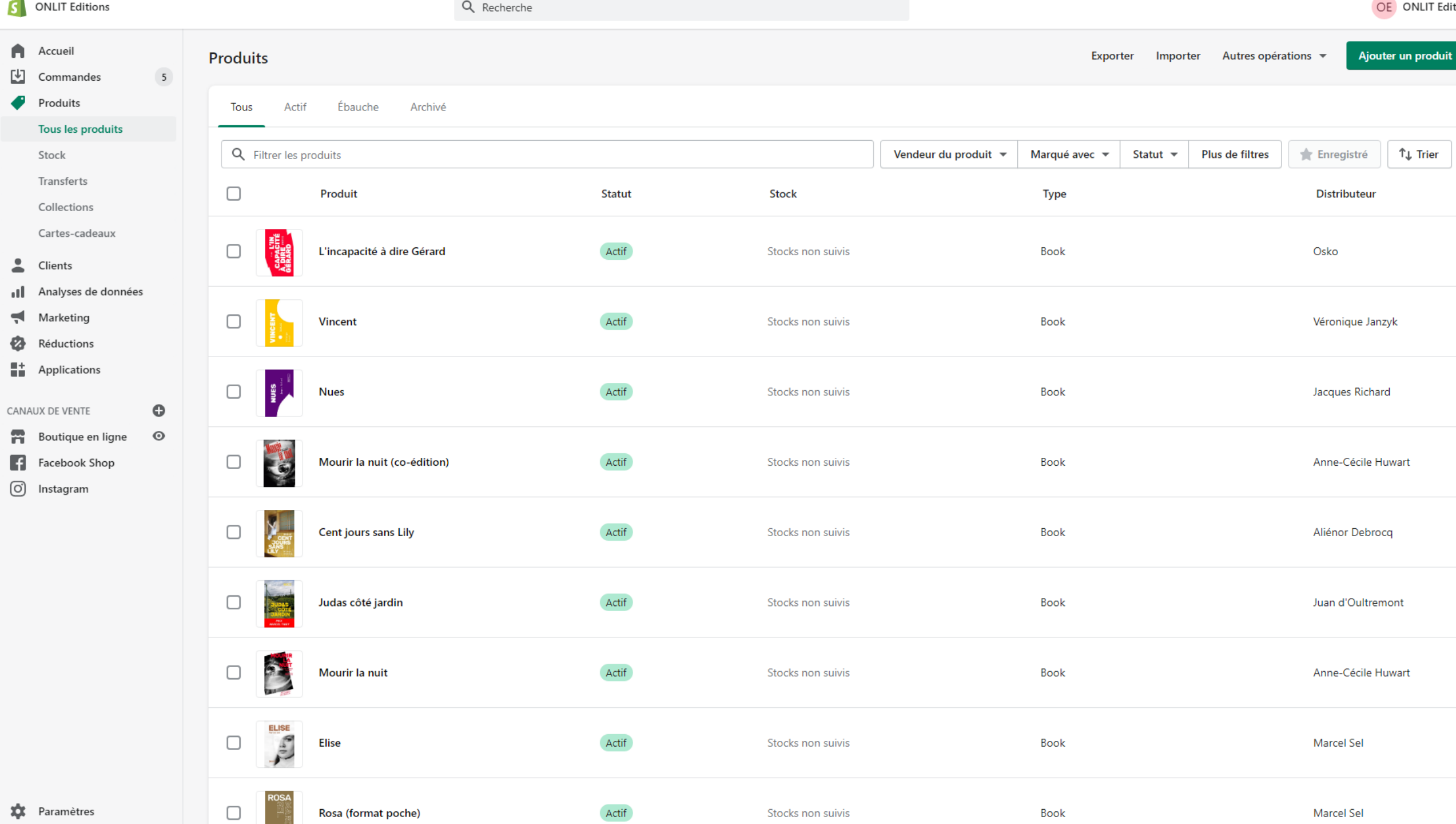

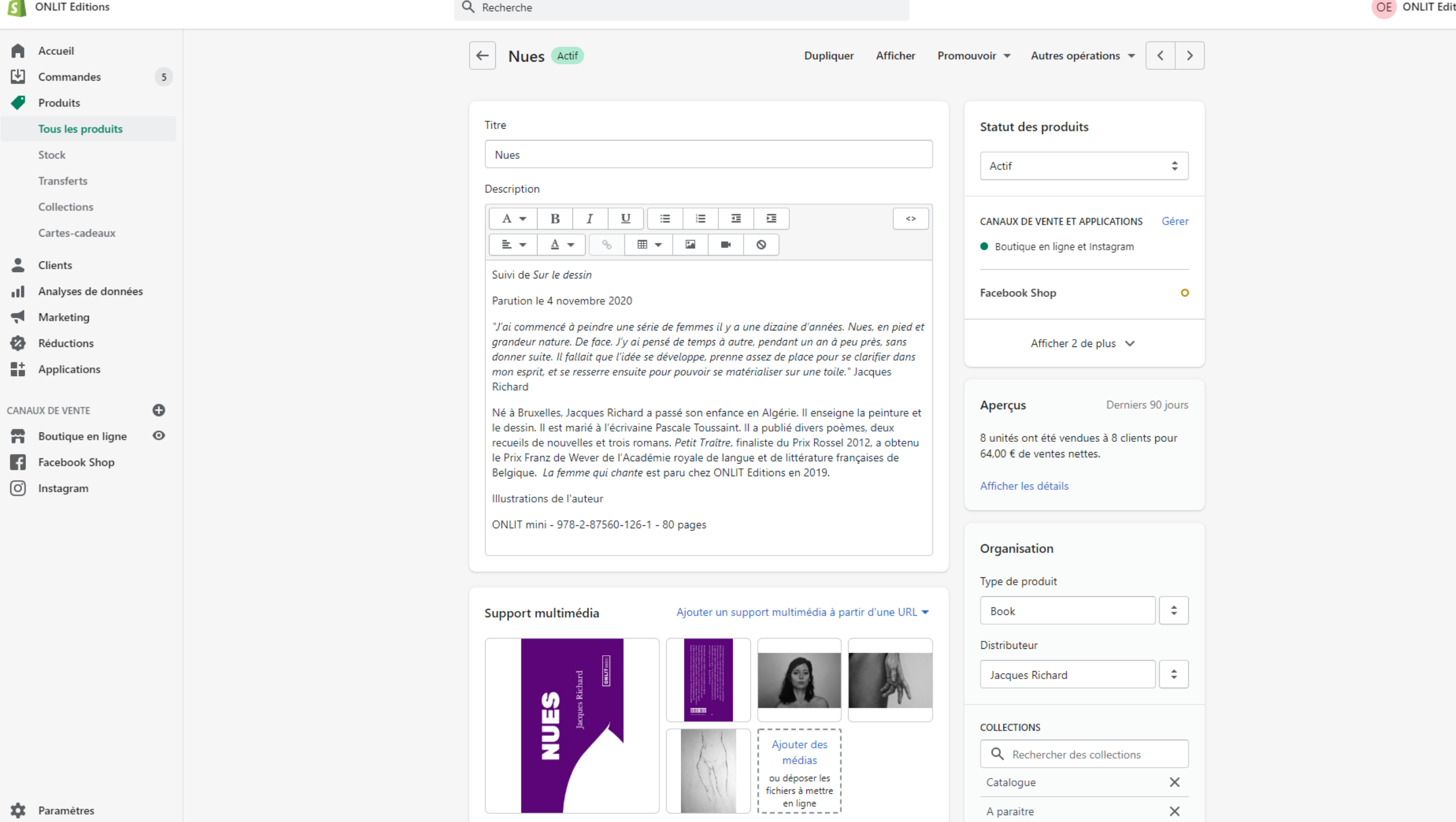

 $\mathbf{s}$ 

A  $\mathbb E$ 

 $\Delta$ пH  $\blacktriangleleft$ 

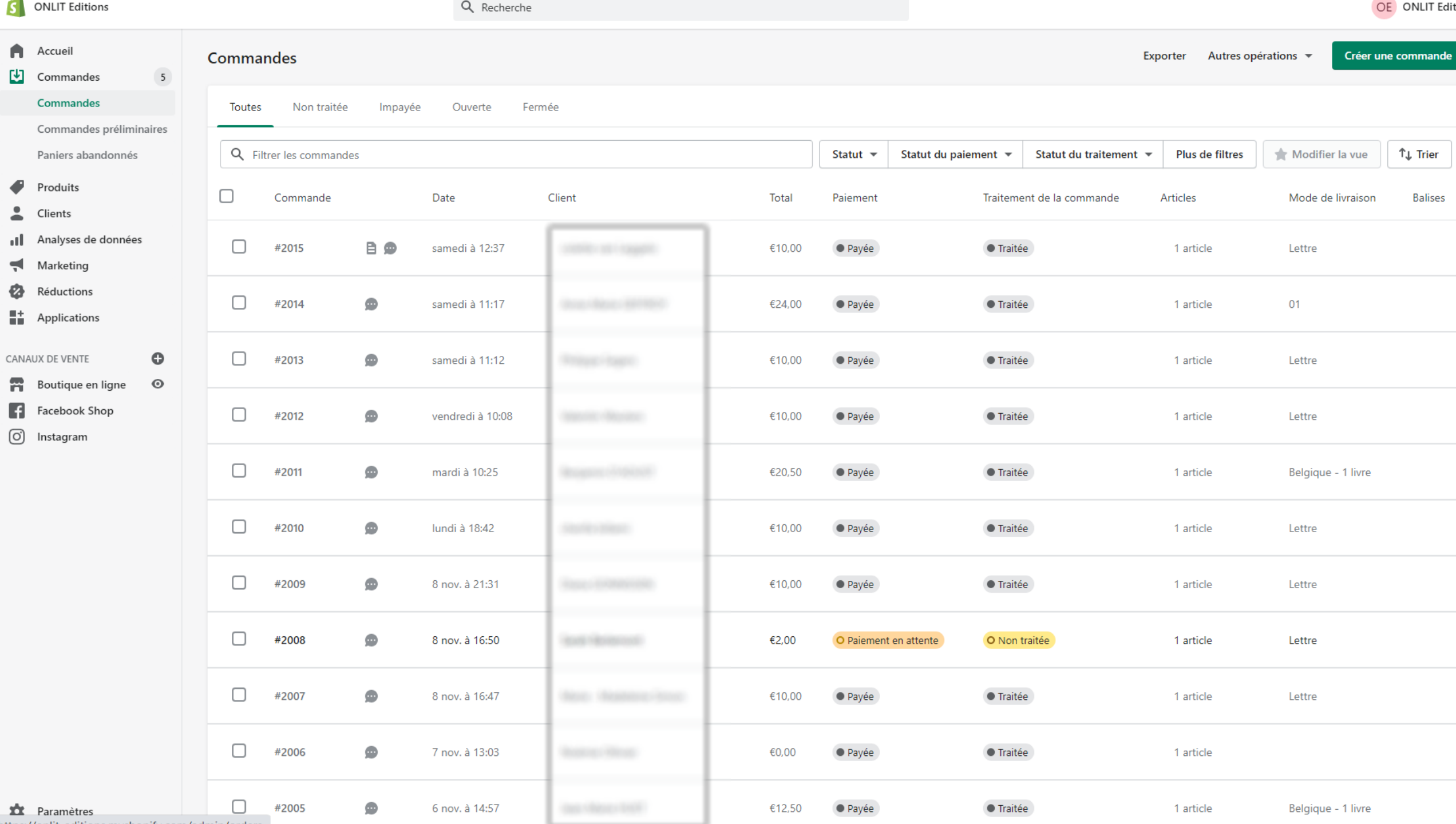

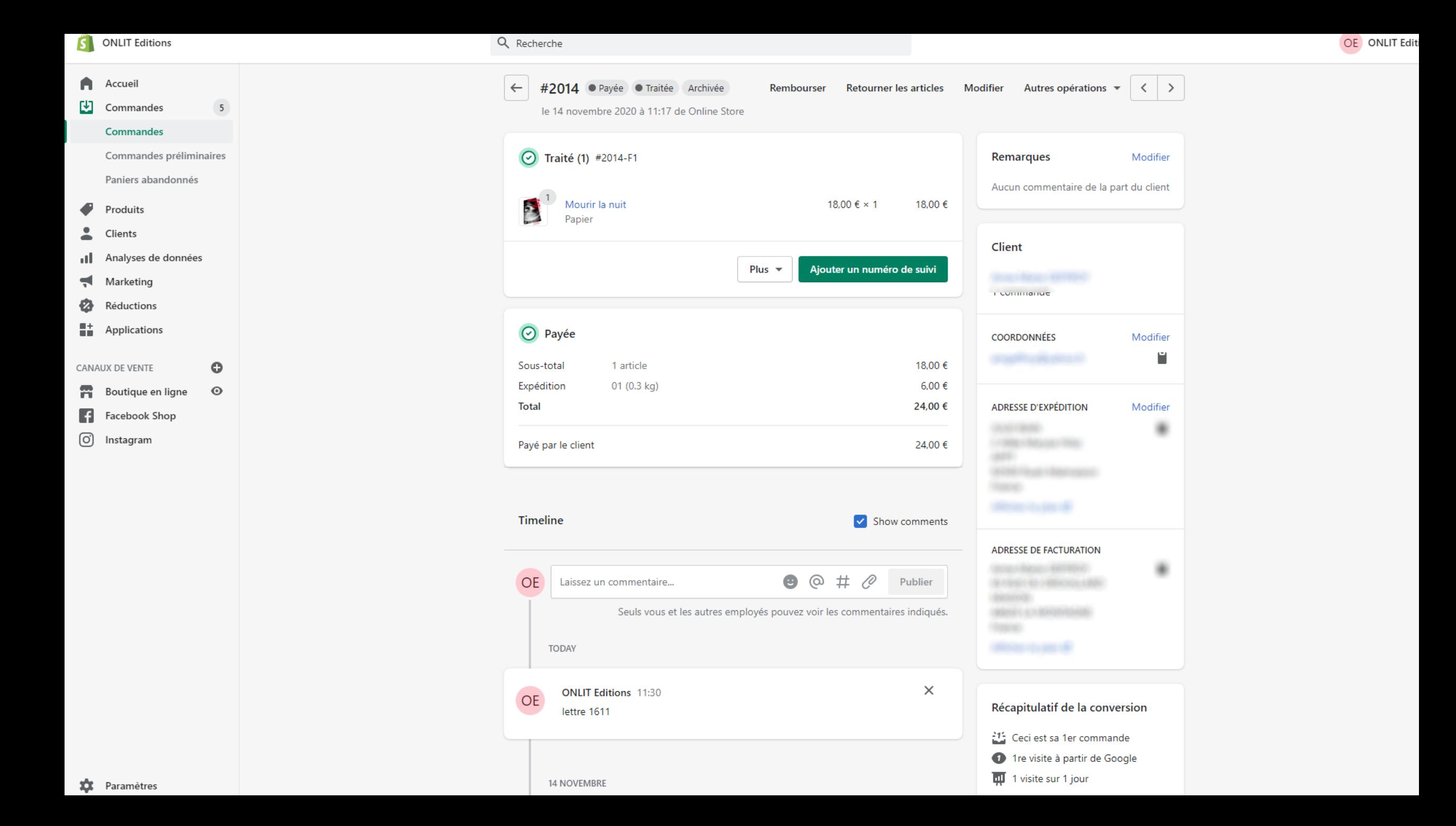

### Promouvoir

Les outils de Shopify vous permettent de nouer des relations avec vos clients.

- Chaque client s'enregistre et accepte ou non de recevoir vos courriels.
- Possibilité d'exporter votre fichier client
- De plus l'intégration avec le service de mailing Mailchimp est prévue, notamment avec un module qui propose au visiteur de s'inscrire à votre newsletter.

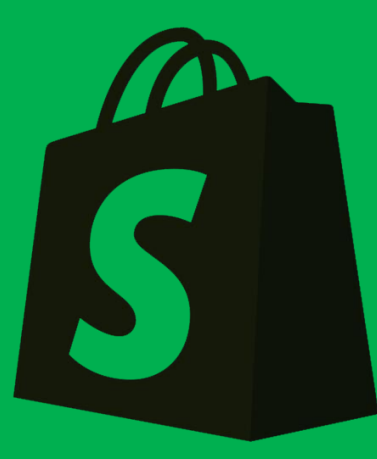

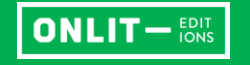

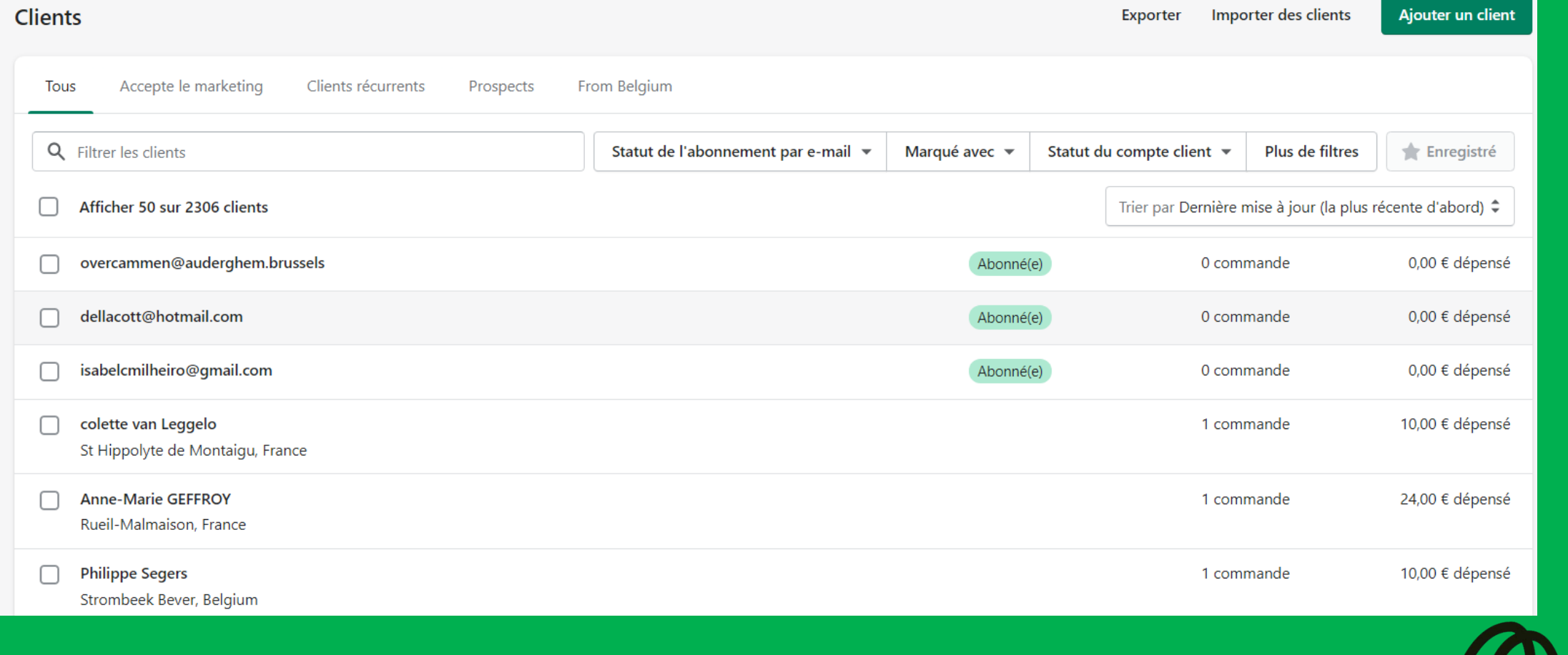

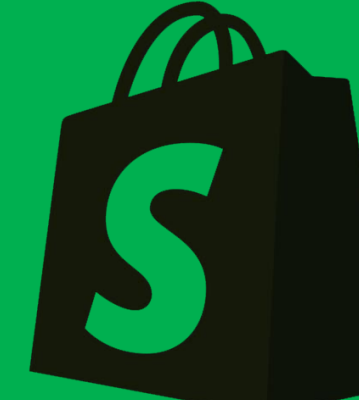

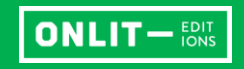

# **Tarifs**

 $\sqrt{29}$ Choisir ce forfait

/mois

#### **Basic Shopify**

Commencez à vendre vos produits en ligne avec votre belle boutique sécurisée et en personne lors d'événements, de foires ou de marchés.

> Frais de transaction 2.0 % de frais de transaction

Comptes d'employés  $20$ 

> Emplacements  $40$

Shopify pour les détaillants Shopify PDV pour marchés et événements

#### Choisir ce forfait

/mois

#### Shopify

 $379$ 

Ajoutez des fonctionnalités telles que les cartes-cadeaux, l'assistance pour le matériel de vente au détail et les rapports professionnels pour vendre en ligne ou dans une boutique de vente au détail.

> Frais de transaction 1.0 % de frais de transaction

Comptes d'employés 50

> Emplacements 50

Shopify pour les détaillants Shopify PDV pour boutiques de vente au détail et boutiques pop-up <sup>0</sup>

 $\,$  299 /mois

Choisir ce forfait

#### **Advanced Shopify**

Développez votre entreprise en ligne et en personne avec la fonction de rapports avancés et les frais d'expédition calculés par des tiers.

> Frais de transaction 0.5 % de frais de transaction

Comptes d'employés  $15<sup>o</sup>$ 

> **Emplacements** 80

Shopify pour les détaillants Shopify PDV pour boutiques de vente au détail et boutiques pop-up <sup>0</sup>

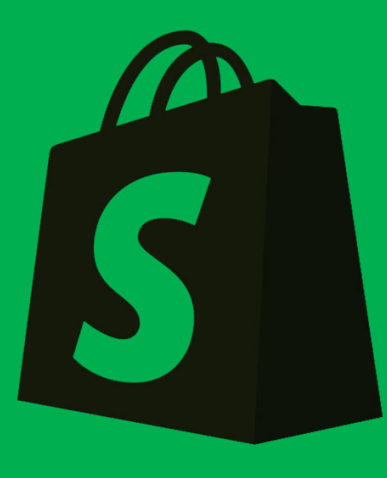

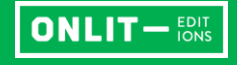

Comment créer une boutique Shopify en 40 mins <https://youtu.be/sqz1hzC4NSw> Qu'est-ce qu'une collection ? [https://youtu.be/VMq0\\_4htE6o](https://youtu.be/VMq0_4htE6o) Qu'est-ce qu'un thème ? <https://youtu.be/bsi9x5iwLUA> Comment connecter un domaine tiers à votre boutique Shopify <https://youtu.be/MQy-mDW0QnE> Comment modifier et créer un menu déroulant <https://youtu.be/96I48GeQXVk> Ressources en ligne

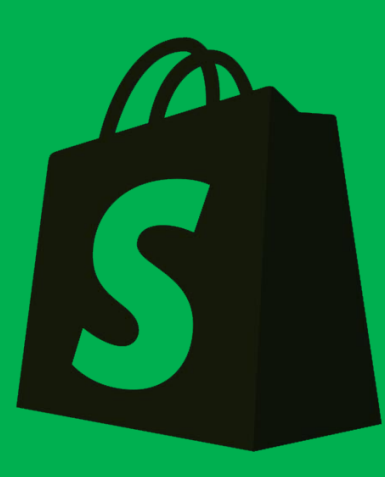

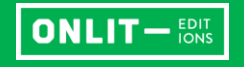

# Ressources en ligne

Comment créer votre site e-commerce sur Shopify et réaliser votre première vente : le guide complet

[https://www.shopify.fr/blog/guide-complet-pour-creer-votre](https://www.shopify.fr/blog/guide-complet-pour-creer-votre-boutique-en-ligne)boutique-en-ligne

Créer un e-Commerce avec Shopify – Le guide pour les débutants <https://www.codeur.com/tuto/shopify/shopify-site-ecommerce/>

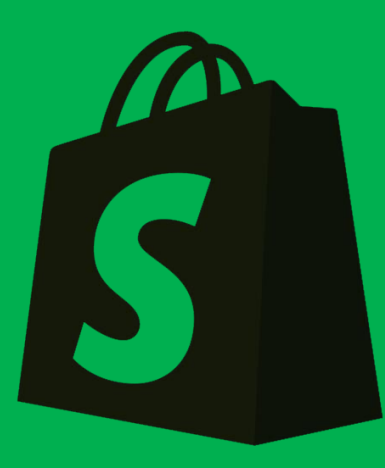

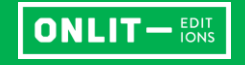

# Lancez-vous !

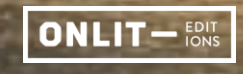